## *СОЗДАНИЕ*  **HTML** *- ДОКУМЕНТОВ*

*Вставка изображений в* **Web –** *страницы*

## **HTML –** *язык разметки гипертекста*

В Web-страницу можно вставлять изображения , хранящиеся в графических файлах трех типов: GIF, JPEG, PNG.

HTML – теги для вставки изображения: <IMG> с атрибутом <SRC>.

Атрибут тега указывает на место хранения файла на локальном компьютере или в сети Интернет.

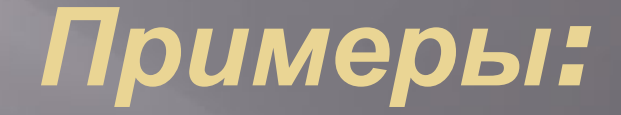

Ȃайл находится на локальном компьютере в той же папке, что Web-страницы: <IMG SRC="computer.gif"> Ȃайл находится на локальном компьютере в другой папке, что Web-страницы: <IMG SRC="C:\ computer\computer.gif"> Ȃайл находится на удаленном сервере в Интернете: <IMG SRC="http://www.server.ru/computer.gif">

## *Вставка альтернативного текста***.**

Альтернативный текст (выводится на странице при отключении в браузере загрузки графических изображений) выводится с помощью атрибута ALT,

## *Вставка гиперссылки*

Гиперссылка состоит из двух частей: адреса и указателя

ссылки.

Ȁэг гиперссылки: <A> и его атрибут HREF ПРИМЕР

▣ Web-страница находится на удаленном сервере в Интернете:

▣ <A HREF="http://www.server.ru/Web sait/fail.html"> Указатель ссылки </A> ▣ значением которого является текст, поясняющий, что должен был увидеть пользователь на рисунке. ▣ <IMG SRC="computer.gif" ALIGN="right" ALT="компьютер">